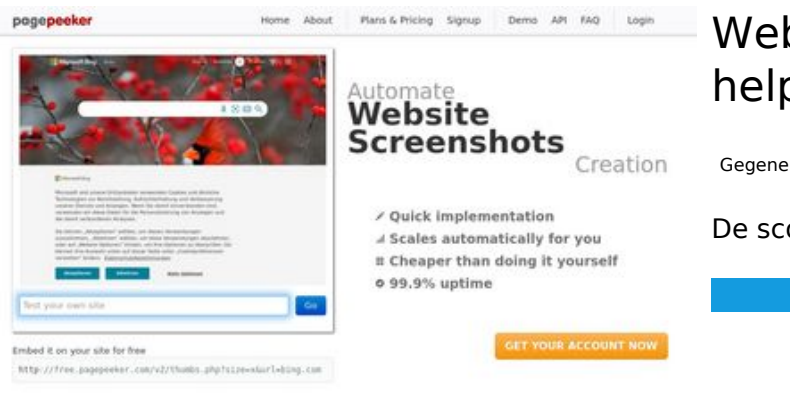

#### **Website beoordeling dev-codehelper.onrender.com**

Gegenereerd op December 12 2022 04:10 AM

**De score is 50/100**

 $\bigcirc$  Fast rendering State Fendering<br>Cenerate screenshots in a matter of seconds. Never busy, so there's<br>no waiting in line. Rendering starts immediately and is finished<br>quickly

ha Accurate screenshots **The Contract of the Second Second Second Second Second Second Second Second Second Second Second Second Second Second Second Second Second Second Second Second Second Second Second Second Second Second Second Second Secon** 

#### **SEO Content**

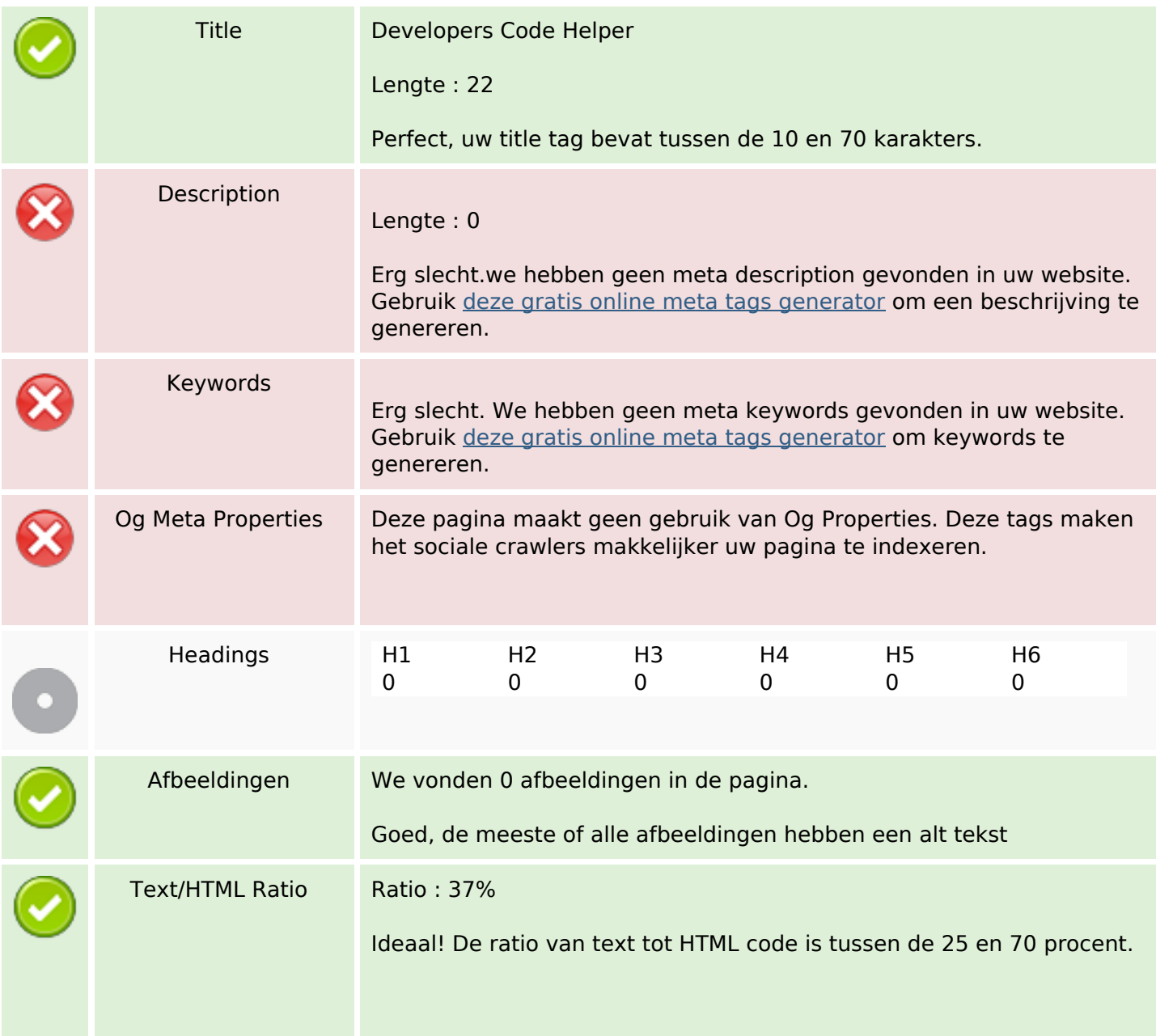

### **SEO Content**

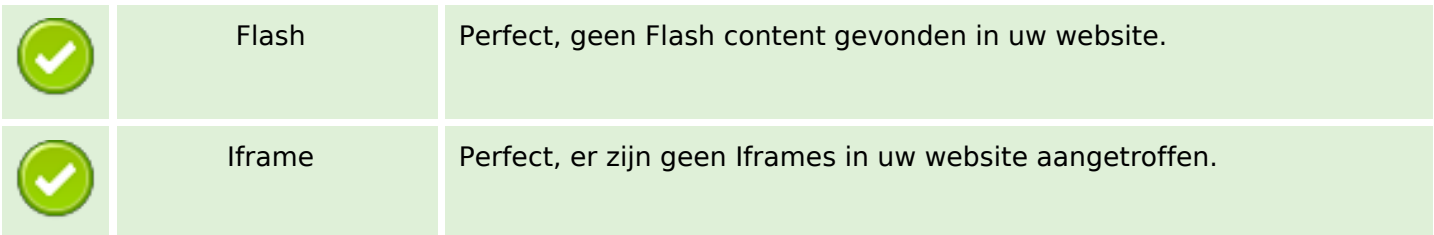

## **SEO Links**

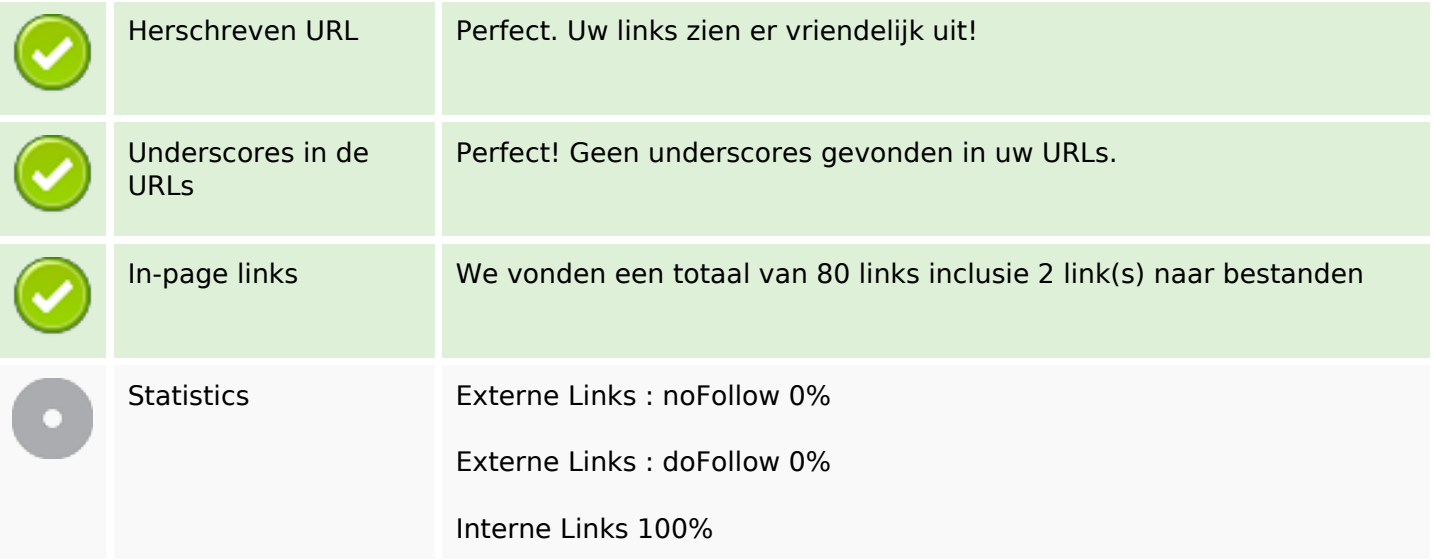

## **In-page links**

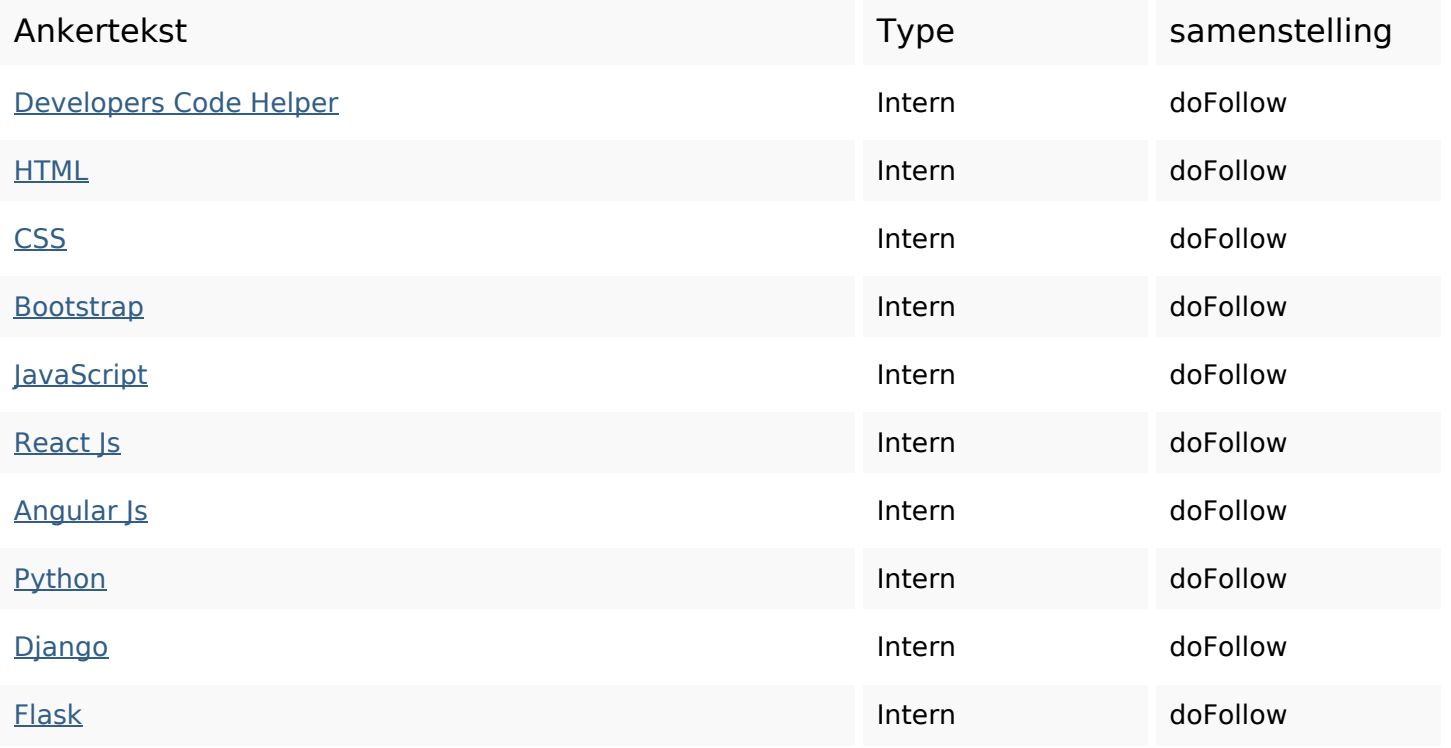

# **In-page links**

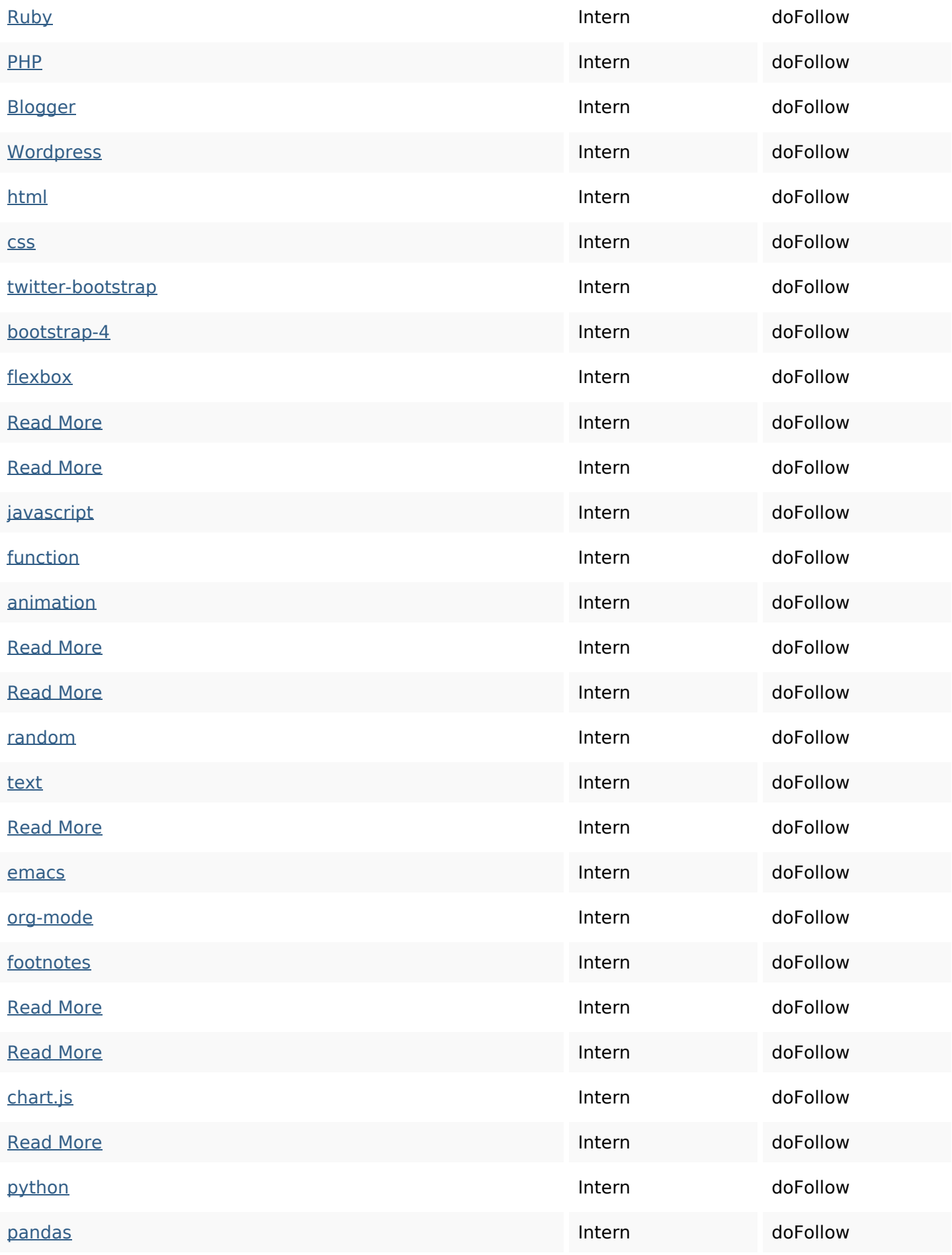

# **In-page links**

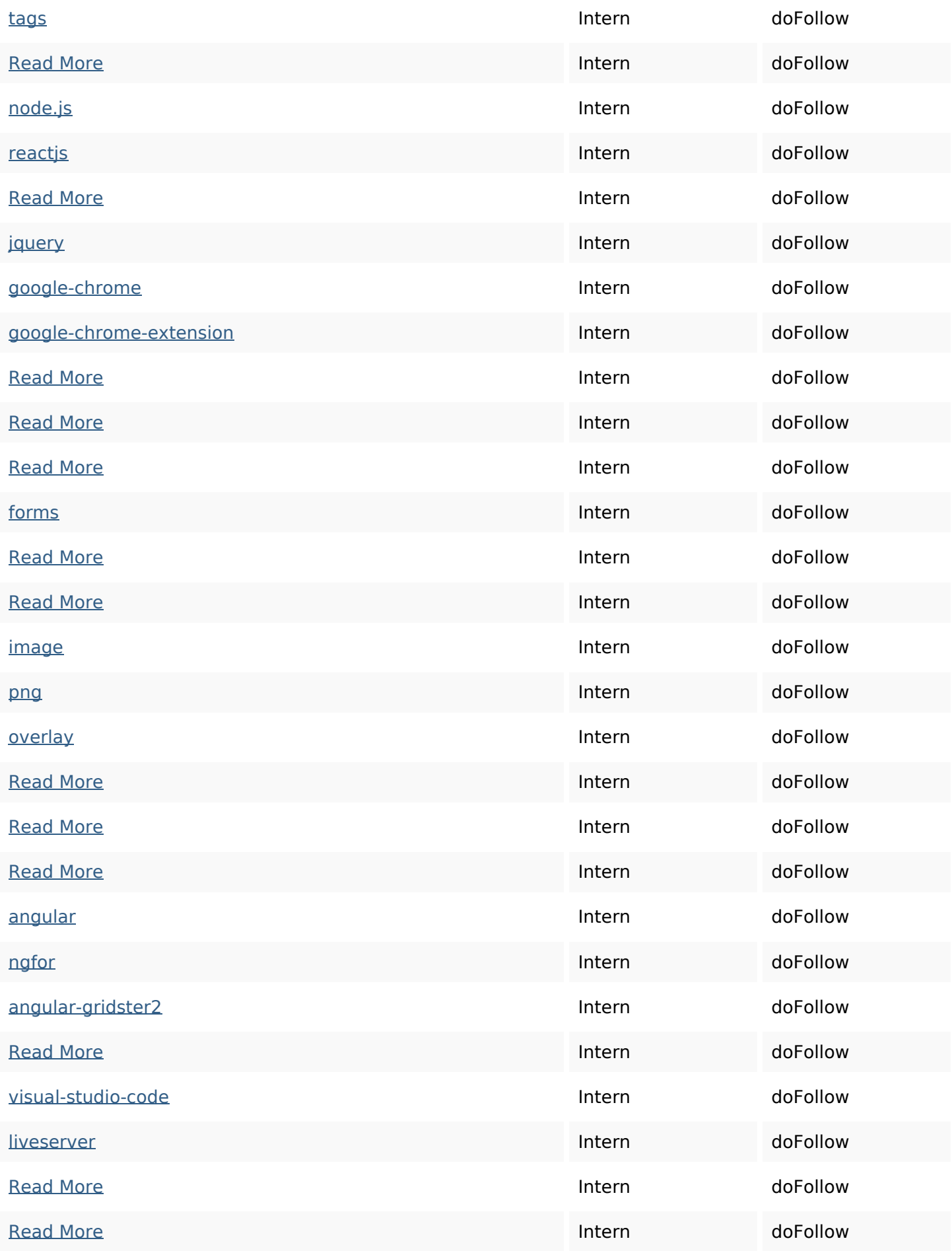

## **In-page links**

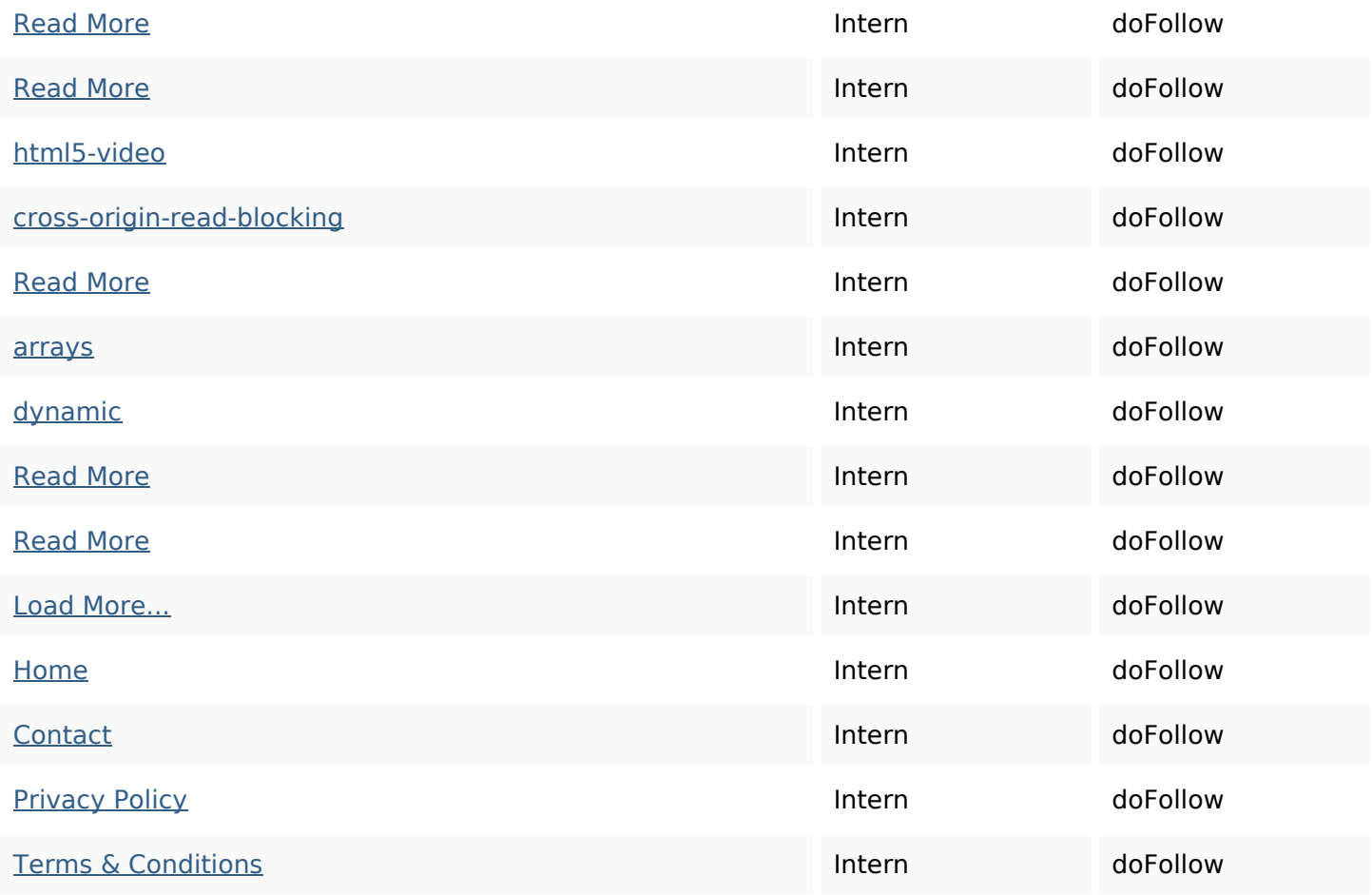

#### **SEO Keywords**

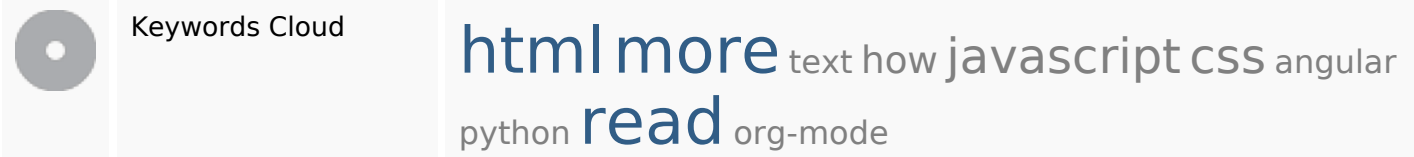

# **Keywords Consistentie**

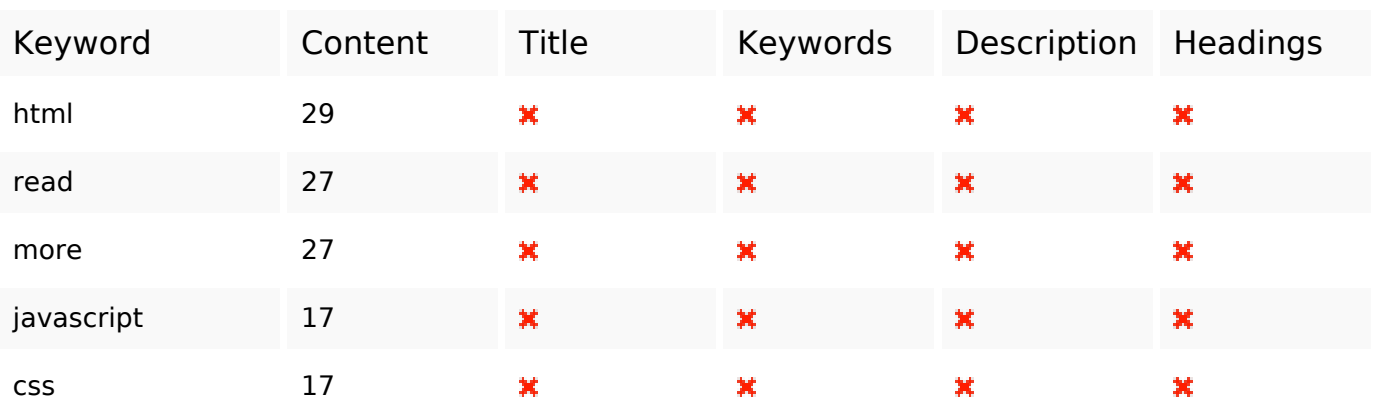

#### **Bruikbaarheid**

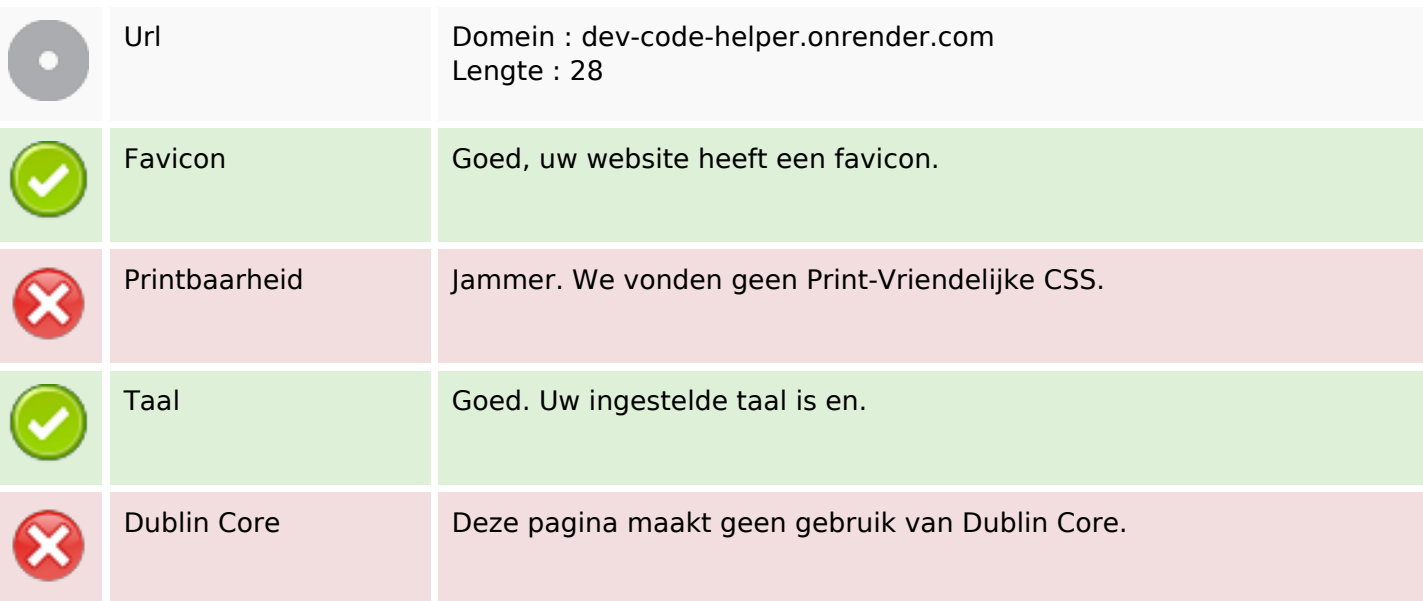

#### **Document**

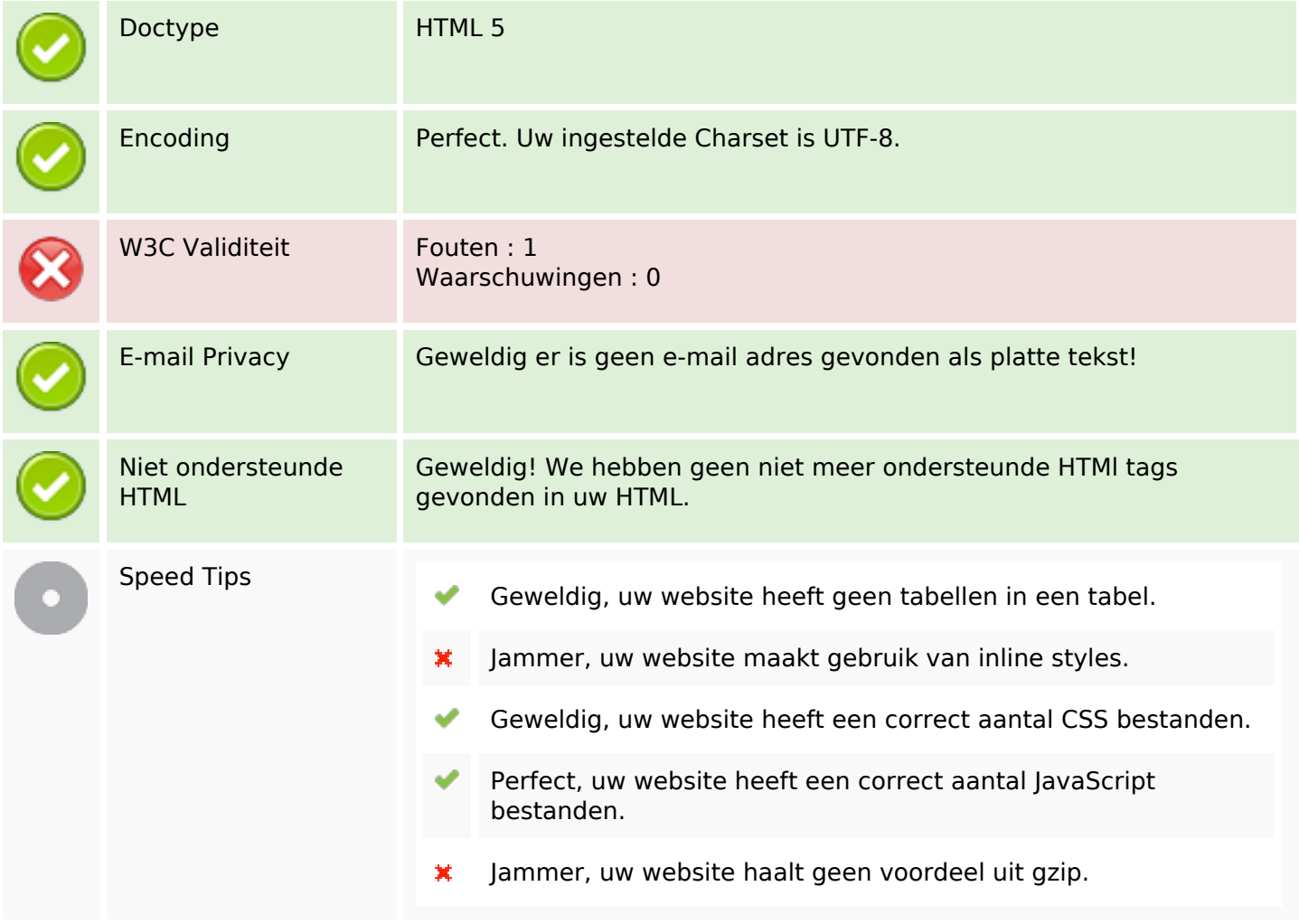

## **Mobile**

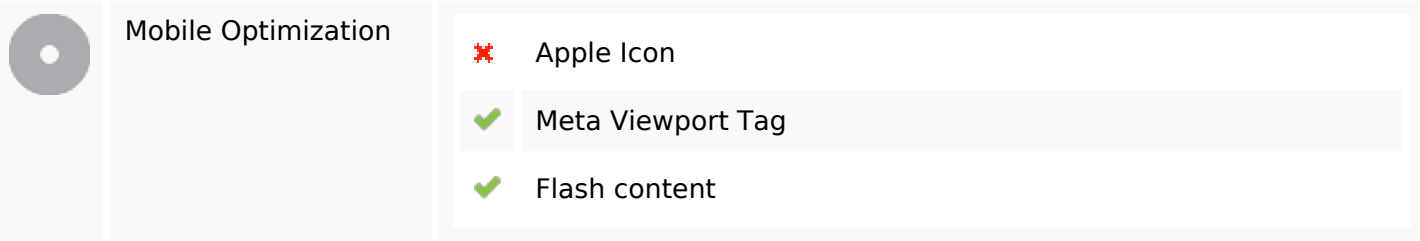

# **Optimalisatie**

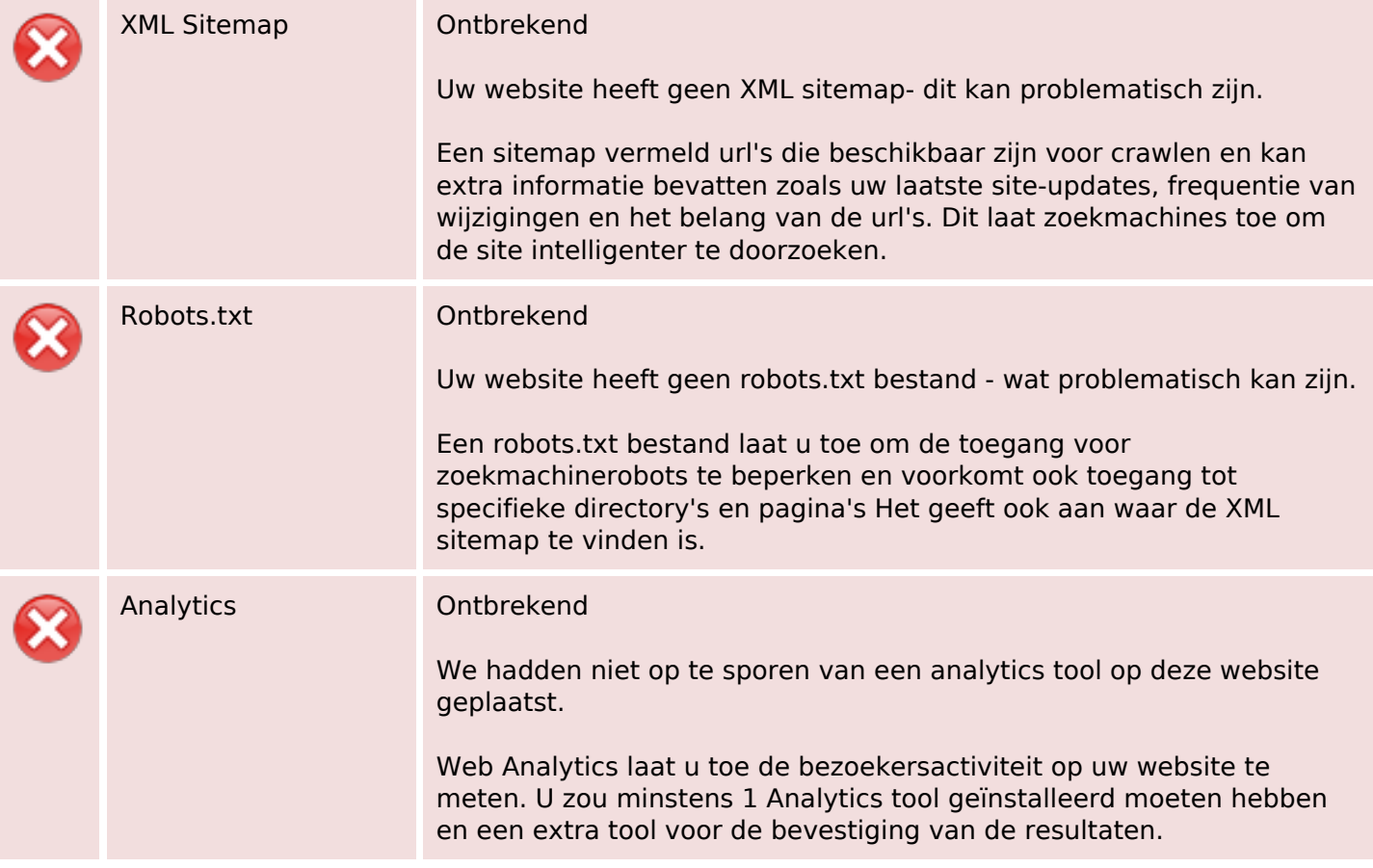